## Custom paper size in excel 2007 >>>CLICK HERE<

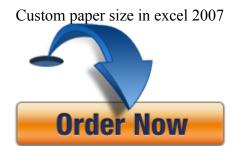